*CATALYST* is the first application built on the [Enigma marketplace. It](https://enigma.co/enigma_catalyst.pdf)  was designed for *datadriven* cryptoasset investing and *research*.

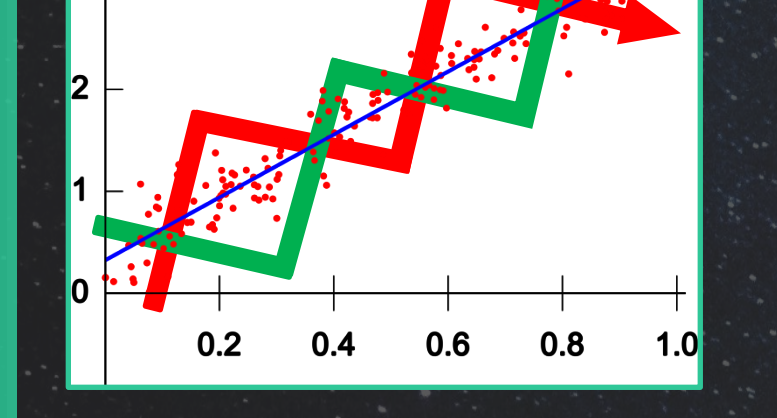

**[Hover/click on images or text to find links to](https://trends.google.com/trends/explore?q=enigma catalyst)  social media, videos, websites, and more!**

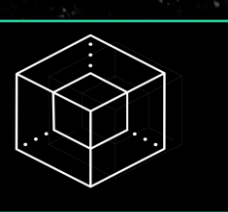

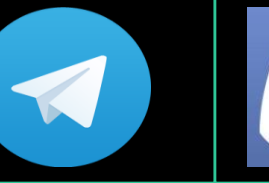

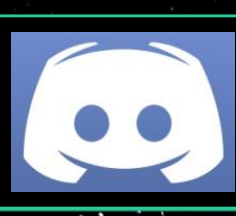

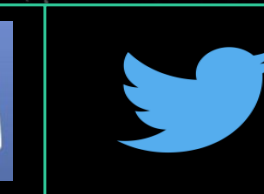

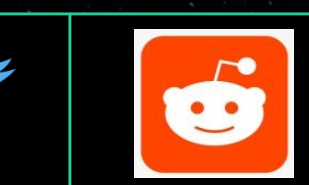

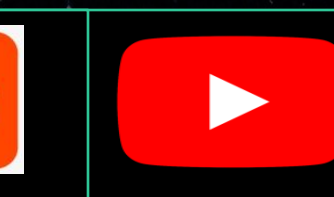

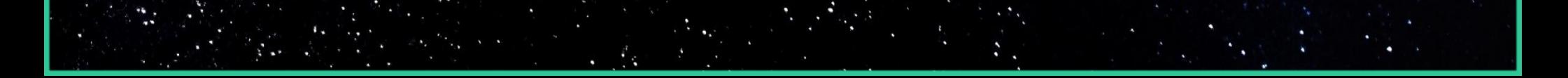

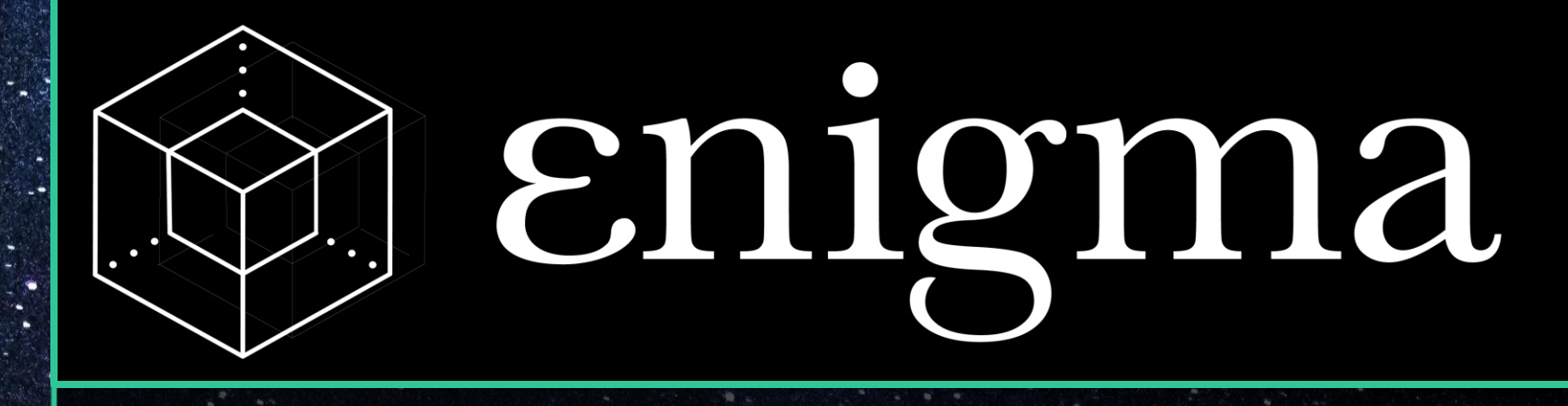

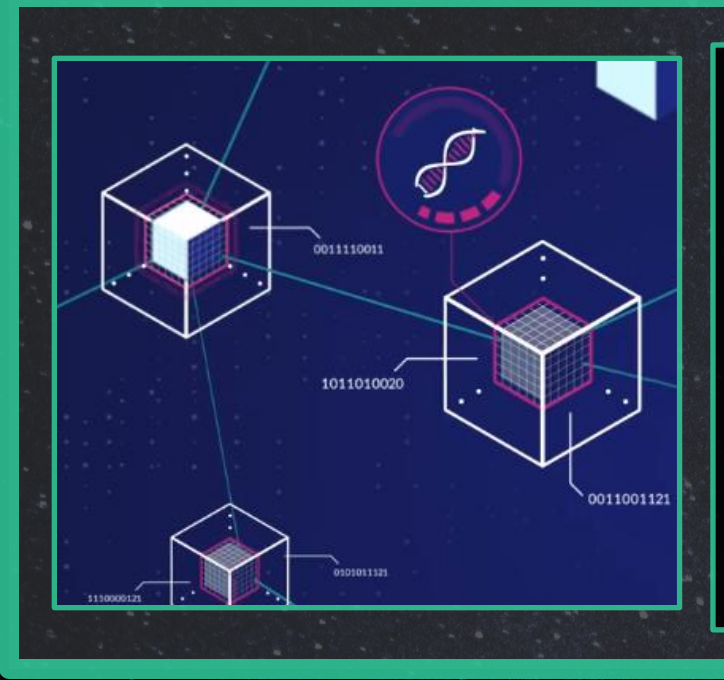

*ENIGMA* is a *decentralized* [data marketplace that allows](https://enigma.co/enigma_full.pdf)  *scalable* p2p data sharing, storage, and computation all while keeping data completely *private* [with](https://techburst.io/why-enigma-is-the-next-bloomberg-c9120ee12a97)   $C^2$ secret contracts.

*"In 2013, I really read about the technology of [Blockchain and I got really](https://youtu.be/enlnc2i-AMs)  hooked. When I started my graduate studies at MIT in 2014, I decided this is what I want to research, this is what I want to focus on."*

**— GUY ZYSKIND, BOXMINING INTERVIEW, 9/6/2017**

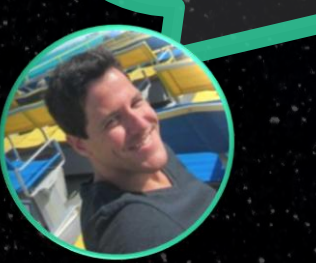

*Catalyst is now available on GitHub – [JavaScript and Python](https://github.com/enigmampc)*

*SECRET CONTRACTS* allow private *data analysis*  through the off-chain Enigma platform, while [storing public data on the](https://blog.enigma.co/we-are-launching-the-enigma-data-marketplace-a7d251ce0bfd)  *blockchain*.

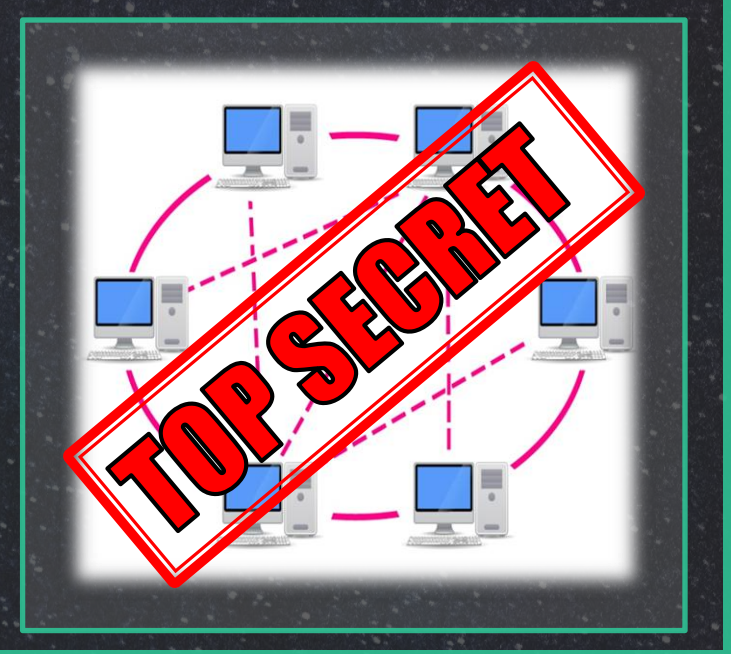

**Datapoints Rearession** 

> *TEAM* [We are a MIT-team of](https://blog.enigma.co/meet-the-enigma-dev-team-and-join-us-9f9c1a65de33)  exp[erts](https://blog.enigma.co/meet-the-enigma-dev-team-and-join-us-9f9c1a65de33), [backed](https://blog.enigma.co/meet-the-enigma-dev-team-and-join-us-9f9c1a65de33) by top-tier investors.

Scalabil